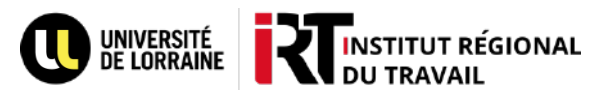

## **Faire une réservation sur Ulysse**

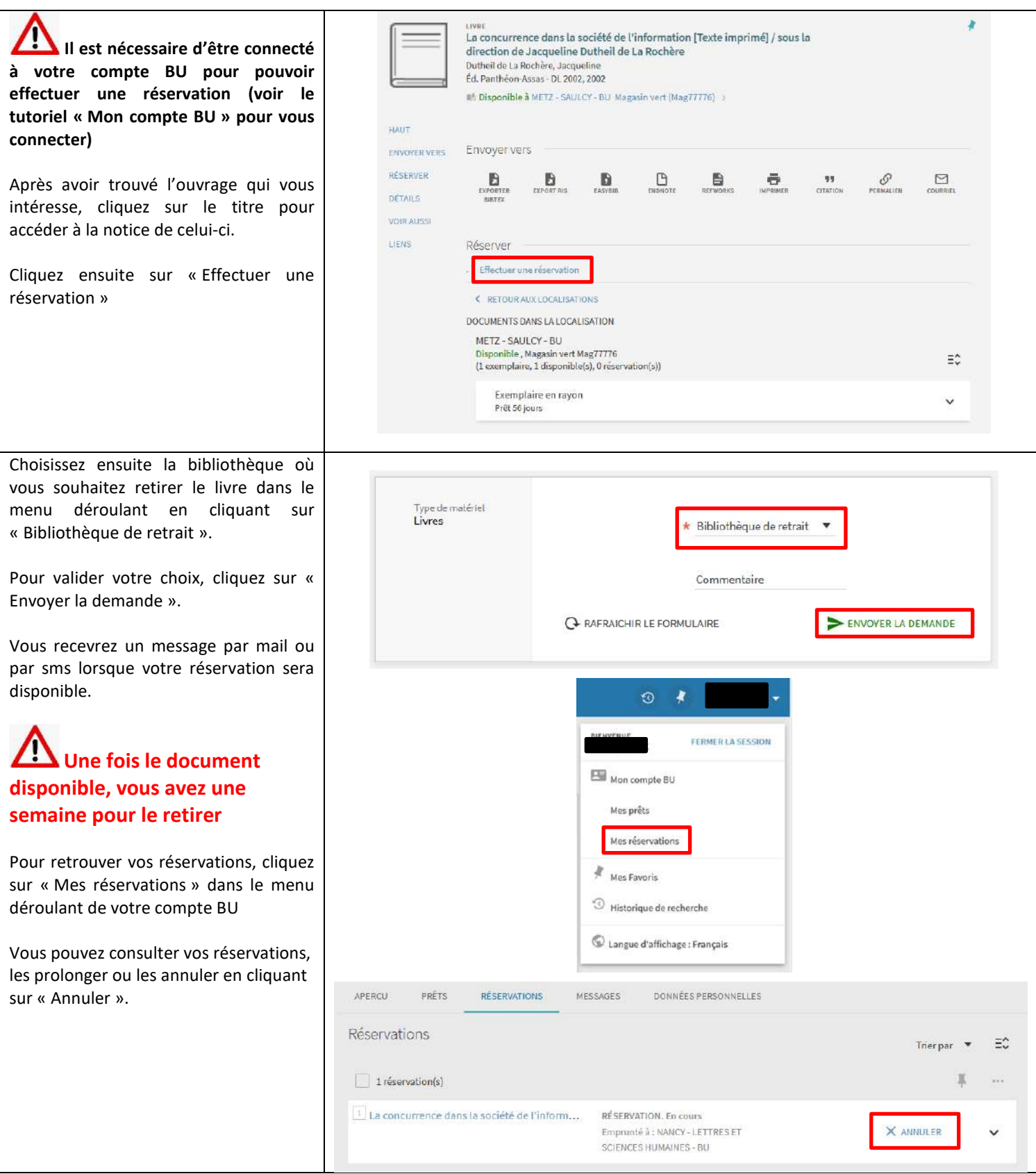